## **SUMMARY OF CHANGES**

#### **Version 1.4 Mar 2017 changes (from Version 1.3 Jul 2016)**

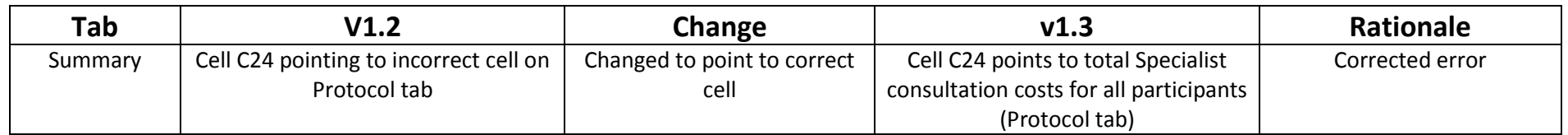

#### **Version 1.3 Jul 2016 changes (from Version 1.2 May 2016)**

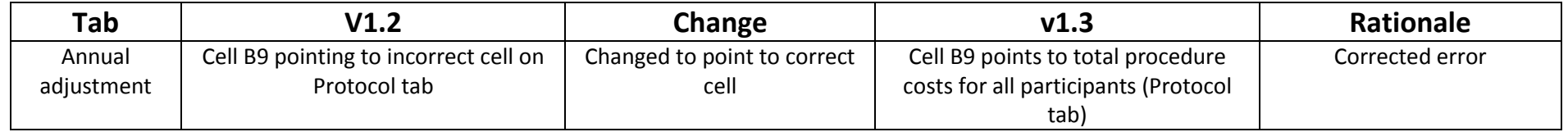

#### **Version 1.2 May 2016 changes (from Version 1.1 Mar 2016)**

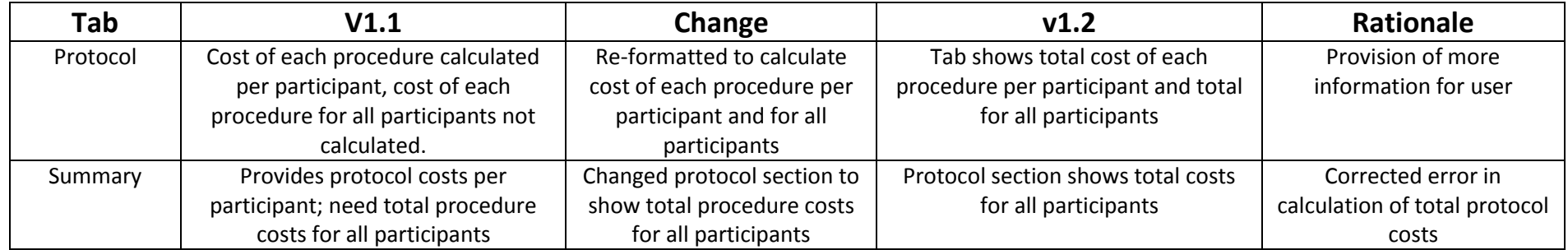

#### **Version 1.1 Mar 2016 changes (from Version 1.0 Dec 2015)**

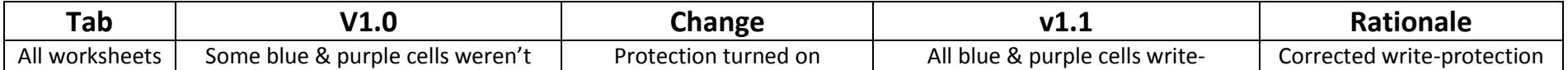

# **SUMMARY OF CHANGES**

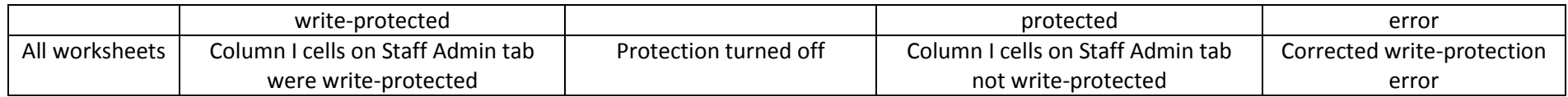

### **Version 1.0 Dec 2015 changes (from beta version 0.0 Jan 2015)**

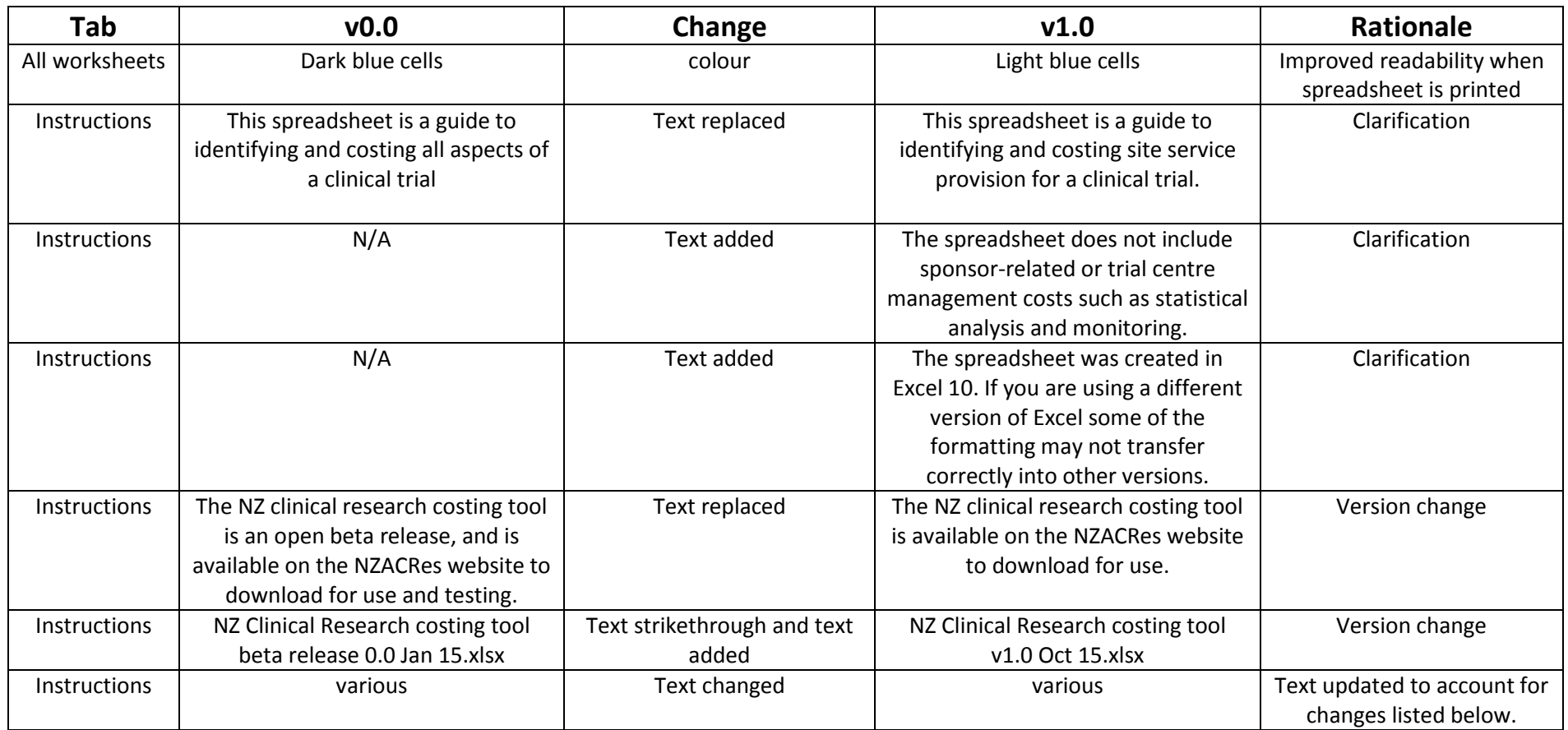

# **SUMMARY OF CHANGES**

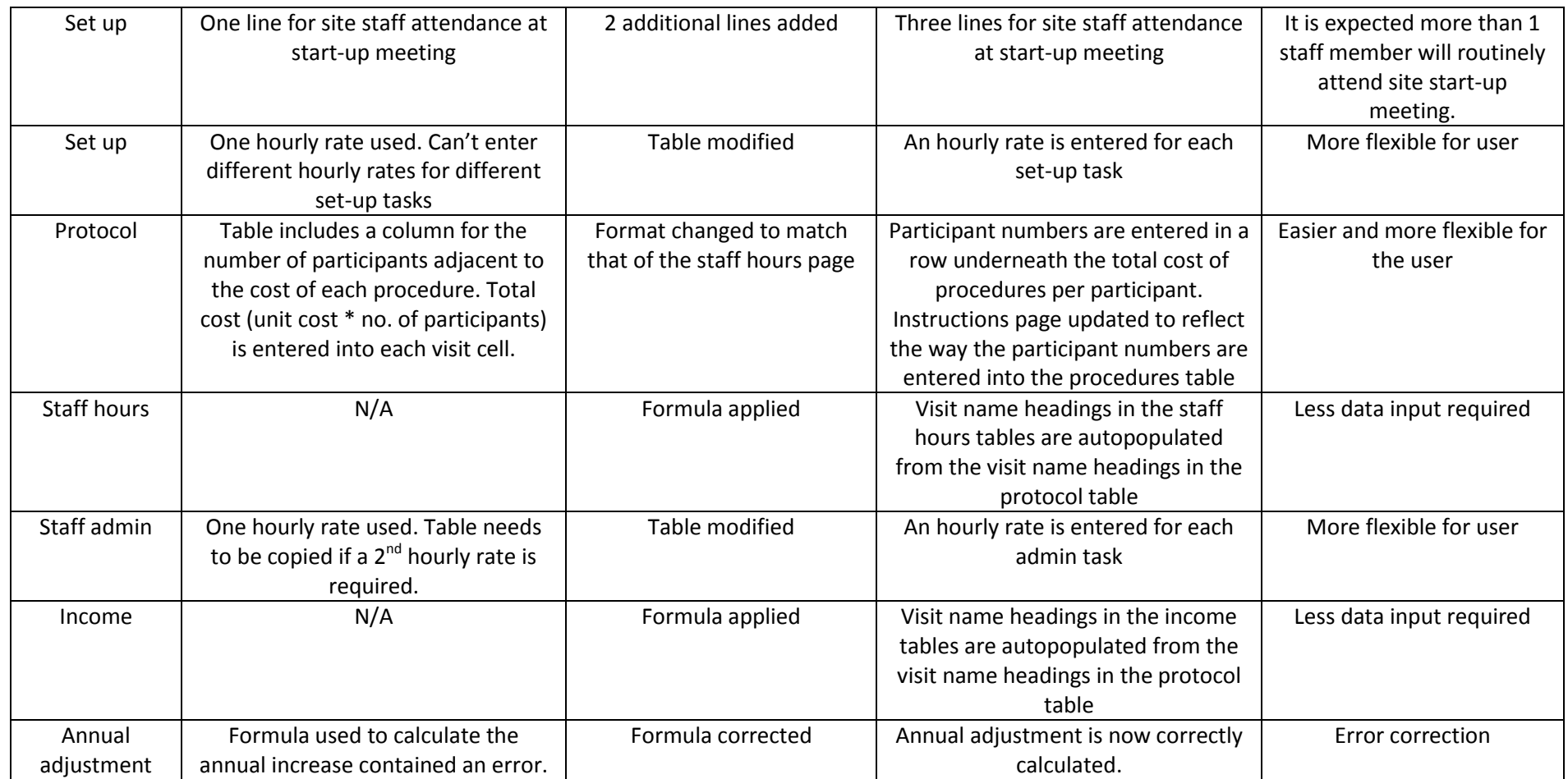